## **CHAPTER 12 EXERCISES**

#### 1. Column Layout

Complete the drawing in Figure CE12-1. Create separate *Layers* for the center and phantom lines. Set the *Ltscale* to an appropriate value for the drawing. *SaveAs* COLUMNS.

Figure CE12-1 -

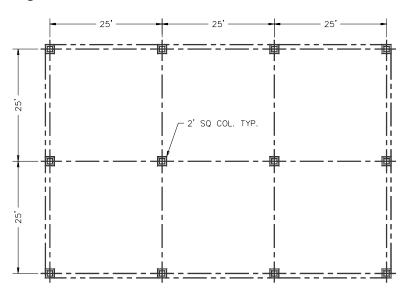

### 2. Welded Connection

Set up *Layers* for object and hidden lines. Draw the connection detail shown in Figure CE12-2. Estimate all dimensions that are not given in the steel callouts. *SaveAs* WELDCONN.

Figure CE12-2

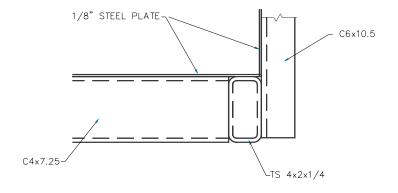

#### 3. Connection Detail

*Open* the drawing **CONNDET** from the Chapter 8 Exercises. Create new layers for center and hidden lines. Add centerlines as shown and use *Properties* to change the layer for the hidden lines to match the drawing in Figure CE12-3. *Save* the revised drawing.

Figure CE12-3 —

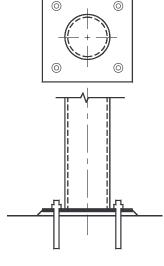

# 4. Septic Field

Complete the drawing of the plot plan with the proposed house and septic field.

Determine an appropriate value for the *Ltscale*. Estimate dimensions which are not given. *SaveAs* S-FIELD.

Figure CE12-4 —

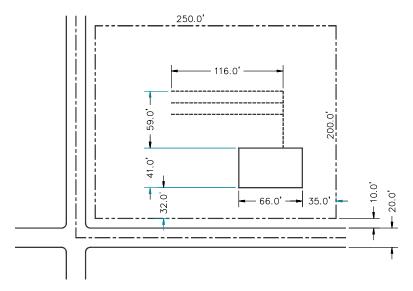